**рамка а4 автокад вертикальная скачать PATCHED**

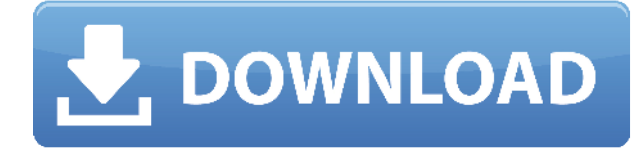

Если мы сделаем опцию строительства/фасадов зданий, мы создадим новый вызов стиля точки строительства, и описание будет отображаться только с одной стороны. А пока давайте установим без строк. Это говорит вызову создать вызов к точкам вызова блока вместо вызовов описания линии и дуги, и если мы хотим вызвать полный набор ключей описания, мы можем это сделать. Вкладка с пометкой «Вспомогательные клавиши» приводит нас к параметрам, которые мы можем настроить для каждого стиля точки. Здесь мы можем добавить поле описания, поле вызова, поле комментария, поле типа линии и поле стиля точки. AutoCAD Скачать с полным кряком, компьютерная программа для создания технических чертежей, является ведущим в мире профессиональным приложением для двухмерного черчения и графического макета. Помимо возможности рисовать, конструировать и импортировать/экспортировать, программное обеспечение можно использовать в качестве приложения для планирования и компоновки листового металла, ткани, сборочных, архитектурных и инженерных чертежей. Используя интеллектуальный графический инструмент САПР, AutoCAD обладает универсальностью для работы с другими системами САПР и создания файлов электронного обмена данными (EDI). Программа одинаково удобна в офисе или магазине. Этот курс познакомит студентов с программными пакетами AutoCAD, Civil 3D и Land Development Desktop, охватив основные концепции инструментов проектирования, строительства и управления проектами с использованием AutoCAD, Civil 3D и Land Development Desktop на персональном компьютере. Учащиеся научатся использовать общие инструменты рисования, такие как инструмент «тяни/толкай», «рельс», «обрезка и база», «смещение», «штамп», «соединение» и «декальарт», чтобы создавать общие архитектурные чертежи и чертежи дизайна интерьера. (3 лабораторных часа) SUNY GEN ED -n/a; NCC GEN ED -n/a Предлагается: осень, весна, лето К сожалению, визуальный интерфейс базы данных не позволяет одновременно открывать окно описания и окно просмотра (в отличие от диалогового окна File в стиле Fireworks и соответствующего браузера с графическим интерфейсом, где оба окна могут быть открыты одновременно). Единственное, что вы можете сделать, это закрыть окно описания или окно просмотра.

## **AutoCADСкачать бесплатно взломан x32/64 2023**

Я очень впечатлен этим программным обеспечением. Я использовал FreeCAD и Kicad, но они не так удобны для пользователя, как эта программа. Я надеялся найти бесплатную версию, но она доступна только для платных подписок. Я не разочарован, потому что это бесплатная программа. Что мне нравится в этой программе, так это то, что она проста в использовании, работает быстро и имеет множество функций. Мне не терпится опробовать эту программу в моем следующем проекте. Я был так разочарован бесплатной версией AutoCAD Взломанный. Я надеялся увидеть, что демонстрация, которую они раздавали, действительно работает. Бесплатная версия AutoCAD, очевидно, очень ограничена и не дает вам возможности сохранять вашу работу в одном файле, что всегда имеет решающее значение. Я надеялся, что это программное обеспечение будет стоить 20 долларов. После использования пробной версии на моем iPad я был убежден в отзывчивости и простоте освоения AutoCAD. Я также был впечатлен тем фактом, что это было бесплатно. Пробная версия предлагала все функциональные возможности, которые мне были нужны для начала работы, поэтому купить полную версию было несложно. Сейчас я работаю над большим архитектурным проектом, от которого не собираюсь отказываться. Я действительно не решался продолжать это. В своей обычной профессиональной деятельности я использую IntelliCad уже 3 месяца. Это так здорово, что

программное обеспечение, которое я использовал для создания проектов, теперь доступно и для других. Это очень хорошо для бесплатного программного обеспечения. В нем есть все функции САПР, о которых я могу думать, от текстурированной геометрии, рисования сплайнов и объектов САПР. Мне очень нравится интерфейс IntelliCad. Такое ощущение, что это продукт крупной компании. Раньше я думал, что IntelliCad — это просто недорогое программное обеспечение САПР, но потом я увидел, как он может помочь в самых разных проектах. Думаю перейти на премиум лицензию. 1328bc6316

## **AutoCADСкачать С регистрационным кодом Серийный номер 2023**

Существует множество онлайн-сайтов и видеоуроков, которые могут помочь новичкам быстро освоить AutoCAD. Однако проблема в том, чтобы узнать, что вам нужно изучить, будет заключаться в поиске веб-сайтов, которые помогут вам с пошаговым процессом проектирования. Я перечислил несколько веб-сайтов, которые, по моему мнению, могут быть надежными ресурсами для начинающих или пользователей среднего уровня для развития своих навыков. Если вы новичок, начните с изучения основных сочетаний клавиш, как описано в статье о горячих клавишах и использовании мыши. Как добавить инструменты AutoCAD хорошее начало, если вы новый пользователь. Поищите в Интернете конкретные форумы, группы и онлайн-учебники. Начните с простых проектов САПР, таких как белая доска, и не забывайте получать удовольствие! Есть несколько хороших учебных сайтов по AutoCAD, которые могут помочь в изучении основ. Это отличная отправная точка для первых нескольких месяцев, прежде чем вы наработаете свои навыки. Также важно понимать, что в AutoCAD существует два типа чертежей. Один тип — это модель, в которой вы рисуете линию, разбиваете ее на три части, а затем удаляете три линии. Другой тип — блок. Вы должны понимать, как использовать оба типа рисования. Вам также необходимо понять, как различные меню, инструменты и слои работают вместе. Большинство команд довольно интуитивно понятны, и большинство инструментов необходимы для завершения рисунков. Если вы ищете что-то конкретное в AutoCAD, например, возможность создавать определенный тип геометрии, то это, вероятно, не лучшее программное обеспечение для использования. Самый быстрый способ научиться рисовать в AutoCAD — увидеть его в действии, чтобы знать, на что обращать внимание при создании чертежа. Существует множество онлайн-руководств, и вы даже можете посмотреть образцы рисунков на чужих веб-сайтах, чтобы понять, что вам нужно.Если вы работаете в дизайнерском бизнесе, вам может понадобиться наставник или, по крайней мере, инструктор, знающий программное обеспечение, который может шаг за шагом показать вам, как использовать программное обеспечение.

рамка формата а4 автокад скачать рамка а4 автокад скачать автокад рамка скачать рамка а2 автокад горизонтальная скачать рамка а1 автокад скачать рамка а2 автокад скачать рамка а3 автокад скачать рамка а0 автокад скачать автокад чертеж скачать скачать автокад на айпад

Важно, чтобы ваши ученики были терпеливы. Чтобы рисунок выглядел правильно, может потребоваться некоторое время. После этого они научатся включать 2D и 3D. Теперь они смогут делать 2D-рисунки с видом, похожим на экран. Они узнают, как размещать объекты и создавать перспективу. После того, как вы изучили AutoCAD, следующий вопрос — как найти работу с навыками работы с AutoCAD. Этот процесс обычно довольно прямолинеен. Поставщики AutoCAD, как правило, размещают объявления о вакансиях на таких сайтах, как Indeed, Dice и Monster.com. На мой взгляд, изучение AutoCAD — длительный и утомительный процесс. Чтобы изучить его команды, вы должны сначала изучить его интерфейс — это может оказаться непростой задачей. Навигация по интерфейсу с меню — непростая задача. Вам придется потратить много времени на то, чтобы научиться отключать интерфейс и получать доступ к меню, а также запомнить десятки сочетаний клавиш и горячих клавиш. Однако, как только вы освоите основы, вы сможете перейти к изучению использования таких команд, как

**Дизайн интерьера** а также **Составление**. Кроме того, как только вы познакомитесь с основами, вам нужно научиться пользоваться такими инструментами, как **Составление** а также **Визуальные стили**. В каждом сценарии вам нужно будет потратить немного больше времени на изучение того, как использовать инструменты и команды. Однако изучение программного обеспечения САПР — это не просто прохождение курса. Программы САПР постоянно развиваются, поэтому вам придется научиться приспосабливаться к новым изменениям по мере их поступления. Вы должны быть способны схватывать новые концепции или предлагать новые идеи, чтобы помочь проекту двигаться вперед. Может быть трудно найти работу в автомобильной или аэрокосмической промышленности, если вы не понимаете внутреннюю работу программного обеспечения САПР. Вы можете сделать проект с ошибками, потому что он был построен на основе программного обеспечения САПР, созданного в прошлом году, что делает его проект, который вам придется помочь сделать устаревшим.

Важно полностью понять механику такой системы, как САПР, прежде чем пытаться ее использовать. Изучать и использовать САПР может быть сложно, если вы не понимаете, как компоненты взаимодействуют друг с другом. Это не то, что можно приобрести во время обучения; это требует практики и изучения. Вот почему важно полностью понять основы программного обеспечения, прежде чем научиться его использовать. **7. Мне нужна помощь в обучении обновлению AutoCad 2015 с версии 10 до 14.** Мне нужно, чтобы мои студенты (выпускники) могли использовать AC 2015, когда они начнут работать. Есть ли видео, которые могут мне помочь? Дизайн Проектирование требует много практики на небольших проектах. Постепенно вы сможете работать над более крупными и сложными проектами. Когда вы будете практиковаться на небольших проектах, вы познакомитесь с механикой программного обеспечения для черчения, такого как AutoCAD. Вы сможете вносить изменения в свою работу, что позволит вам больше узнать об AutoCAD. Проектирование собственного дома мечты или переделка кухни могут быть не лучшим способом обучения, но, начав с небольшого проекта, вы узнаете о фактическом процессе использования программного обеспечения. Он научит вас программному обеспечению, а не только тому, как его использовать. Это отличный навык для изучения, и требуется время, чтобы привыкнуть к рисованию в САПР. Тем не менее, нет необходимости изучать все инструменты сразу. Начните с простых проектов и постепенно научитесь использовать программное обеспечение по мере работы над ними. Возможно, вы не научились рисовать таким образом в колледже, но вы можете научиться с помощью САПР, и для этого потребуется лишь немного практики. Это будет стоить усилий в долгосрочной перспективе. Когда вы изучаете САПР, важно быть терпеливым и настойчивым. CAD — это не такой навык, как говорение или игра на инструменте. Это требует часов практики и займет значительное количество времени, чтобы научиться. Вы должны быть готовы приложить усилия, чтобы полностью понять САПР и то, как она работает.

[https://techplanet.today/post/autocad-2019-230-clave-de-licencia-activador-for-pc-x3264-2023-espan](https://techplanet.today/post/autocad-2019-230-clave-de-licencia-activador-for-pc-x3264-2023-espanol) [ol](https://techplanet.today/post/autocad-2019-230-clave-de-licencia-activador-for-pc-x3264-2023-espanol)

<https://techplanet.today/post/descargar-bloques-de-autocad-mesa-comedor> [https://techplanet.today/post/autodesk-autocad-torrent-completo-del-numero-de-serie-con-clave-de-li](https://techplanet.today/post/autodesk-autocad-torrent-completo-del-numero-de-serie-con-clave-de-licencia-actualizado-2022) [cencia-actualizado-2022](https://techplanet.today/post/autodesk-autocad-torrent-completo-del-numero-de-serie-con-clave-de-licencia-actualizado-2022)

<https://techplanet.today/post/descargar-autocad-estudiantes-upm-updated> <https://techplanet.today/post/descargar-autocad-universidad-de-sevilla-new>

Люди, которые хотят научиться использовать программное обеспечение САПР, должны знать,

как использовать другие программные приложения. Например, если вы собираетесь научиться использовать AutoCAD, вы также захотите узнать, как перемещаться по меню, использовать веб-сайт, такой как Amazon, использовать программное обеспечение для работы с электронными таблицами, такое как Excel, и, по крайней мере, несколько других. приложения, которые вам понадобятся. Это хорошая идея - использовать каждую компьютерную программу, с которой вы сталкиваетесь, на регулярной основе, однако, вероятно, будет сложно научиться использовать AutoCAD, если вы не использовали другие программные приложения. Поначалу очень сложно научиться пользоваться AutoCAD. Так что первое впечатление очень плохое. Трудно понять, что изучать, потому что документация может сбивать с толку. Там много разных тем и они не упорядочены. Многие люди рекомендуют прочитать учебные пособия, которые могут быть полезны для начала работы с основами. После прочтения начните использовать программное обеспечение для практики и выполнения проектов, чтобы понять основы. Вся ваша практика полезна для того, чтобы вы начали становиться более опытным и более уверенным в своих силах. После того, как вы овладеете базовыми знаниями и научитесь использовать все методы для создания базовых проектов и графики в AutoCAD, вы сможете поднять свои навыки и опыт работы с AutoCAD на новый уровень. Опытные пользователи AutoCAD рекомендуют находить и копировать сложные и профессиональные инженерные чертежи. Еще один хороший совет — присоединяйтесь к сообществам и форумам AutoCAD и спрашивайте, как делать сложные вещи. Непрерывная практика, настоящие проекты помогут вам стать опытным пользователем или даже экспертом AutoCAD. Как и любой новый навык, изучение САПР поначалу может быть трудным. CAD означает программное обеспечение для автоматизированного проектирования, и навигация по нему может быть сложной и запутанной, если у вас нет опыта работы с ней.Но если вы заинтересованы в обучении и готовы потратить время и усилия, чтобы действительно понять это, это может стоить того. Помимо изучения того, как использовать программное обеспечение, такое как AutoCAD, также важно регулярно практиковать то, что вы изучаете.

<https://rerootyourlife.com/wp-content/uploads/2022/12/charlin.pdf> <https://12mile.com/wp-content/uploads/2022/12/otthayd.pdf> [http://www.oltreifioridibach.com/index.php/2022/12/16/скачать-autocad-23-1с-кодом-активации-wi](http://www.oltreifioridibach.com/index.php/2022/12/16/скачать-autocad-23-1с-кодом-активации-win-mac-после/) [n-mac-после/](http://www.oltreifioridibach.com/index.php/2022/12/16/скачать-autocad-23-1с-кодом-активации-win-mac-после/) <https://turn-key.consulting/2022/12/16/autocad-блоки-розетки-выключатели-скачать-upd/> <https://chichiama.net/wp-content/uploads/2022/12/2021.pdf> <https://www.proindustria.net/wp-content/uploads/2022/12/gyswen.pdf> <https://www.legittimazione.it/wp-content/uploads/2022/12/halkam.pdf> <https://tourismcenter.ge/wp-content/uploads/2022/12/Autocad-Extra-Quality.pdf> <https://healthcareconsultings.com/скачать-блоки-сантехники-для-автокад-be/> [https://ice-aec.com/wp-content/uploads/2022/12/AutoCAD\\_210\\_\\_\\_\\_2023.pdf](https://ice-aec.com/wp-content/uploads/2022/12/AutoCAD_210____2023.pdf) <https://superstitionsar.org/wp-content/uploads/2022/12/verjare.pdf> <https://www.riobrasilword.com/wp-content/uploads/2022/12/frefred.pdf> <https://thesecretmemoir.com/wp-content/uploads/2022/12/AutoCAD-X64-2023.pdf> <https://aero-schools.com/wp-content/uploads/2022/12/gengarl.pdf> <http://klassenispil.dk/wp-content/uploads/2022/12/aleinv.pdf> <https://eskidiyse.com/wp-content/uploads/2022/12/karolau.pdf> <https://colorfulflyers.com/wp-content/uploads/2022/12/AutoCAD-For-PC-64-Bits-2023.pdf> <https://luxurygamingllc.com/autodesk-autocad-скачать-бесплатно-с-серийным-ключ/> http://mauiwear.com/wp-content/uploads/2022/12/AutoCAD\_2018\_220\_\_\_For\_Mac\_and\_Windows\_64 [\\_Bits\\_2023.pdf](http://mauiwear.com/wp-content/uploads/2022/12/AutoCAD_2018_220____For_Mac_and_Windows_64_Bits_2023.pdf) <https://nutacademia.com/wp-content/uploads/2022/12/benehen.pdf>

**8. Чем изучение САПР отличается от изучения Excel?** САПР — более сложная дисциплина. Основные отличия заключаются в том, что интерфейс не похож ни на один из представленных на рынке, а методы обучения сложнее. Однако, как и в большинстве других дисциплин, лучшие студенты просто практикуются. Здравый смысл подсказывает нам, что большинство людей лучше учатся сами по себе, даже если способ их обучения неестественен. Вы можете узнать, как использовать программное обеспечение AutoCAD, несколькими способами, в том числе с помощью онлайн-учебников и видео. Однако программное обеспечение может быть сложным, и его может быть трудно полностью изучить самостоятельно. В этом могут помочь формальные программы обучения. Благодаря структурированным занятиям по AutoCAD вы можете шаг за шагом развивать свои навыки работы с программным обеспечением и развивать более глубокое базовое понимание его использования для разработки проектов. Это не так сложно, как опасаются некоторые люди. Для тех, кто знаком с AutoCAD, он прост в использовании. Однако для людей, которые незнакомы, им будет труднее изучить его. Существует также кривая обучения. Но, как и в случае с любым другим программным обеспечением, совершенство достигается практикой. Вероятно, немного сложнее в освоении, чем другое программное обеспечение, учитывая цену и немного другую кривую обучения. Вы можете легко изучить основы AutoCAD за один час или меньше. Однако программировать AutoCAD может быть сложно, поэтому большая часть обучения приходится на функциональные и ручные этапы использования AutoCAD. Изучение AutoCAD — не самая сложная вещь в мире, это просто вопрос поиска наиболее подходящего способа сделать это. Самый простой способ узнать, подходит ли вам AutoCAD, — это спросить экспертов на сайте CADtraining.com. Мы можем сказать вам, является ли AutoCAD подходящей программой для вас и какая программа лучше всего соответствует вашим индивидуальным потребностям.